# <span id="page-0-0"></span>Lecture 10 – Mutable Data Structures COSE212: Programming Languages

Jihyeok Park

**APLRG** 

2023 Fall

#### **APLRG**

# Recall

- Recursion
	- Recursion in F1VAE and FVAE
	- mkRec helper function
	- RFAE FAE with recursion and conditionals

### Recall

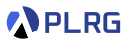

#### • Recursion

- Recursion in F1VAE and FVAE
- mkRec helper function
- REAE EAE with recursion and conditionals
- In this lecture, we will learn **mutable data structures** (boxes)

#### **PLRG**

# Recall

- Recursion
	- Recursion in F1VAE and FVAE
	- mkRec helper function
	- REAE EAE with recursion and conditionals
- In this lecture, we will learn **mutable data structures** (boxes)

#### • **BFAE – FAE with mutable boxes**

- Concrete and Abstract Syntax
- Interpreter and Natural Semantics

#### **Contents**

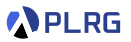

- 1. [Mutable Data Structures](#page-5-0)
- 2. [BFAE FAE with Mutable Boxes](#page-13-0) [Concrete Syntax](#page-16-0) [Abstract Syntax](#page-17-0)
- 3. [Interpreter and Natural Semantics for BFAE](#page-18-0)

[Evaluation with Memories](#page-19-0) [Interpreter and Natural Semantics](#page-35-0) [Addition](#page-37-0) [Box Creation](#page-39-0) [Box Content Getter](#page-41-0) [Box Content Setter](#page-42-0) **[Sequence](#page-43-0)** 

#### <span id="page-5-0"></span>**Contents**

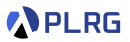

#### 1. [Mutable Data Structures](#page-5-0)

#### 2. [BFAE – FAE with Mutable Boxes](#page-13-0) [Concrete Syntax](#page-16-0) [Abstract Syntax](#page-17-0)

#### 3. [Interpreter and Natural Semantics for BFAE](#page-18-0)

[Evaluation with Memories](#page-19-0) [Interpreter and Natural Semantics](#page-35-0) [Addition](#page-37-0) [Box Creation](#page-39-0) [Box Content Getter](#page-41-0) [Box Content Setter](#page-42-0) [Sequence](#page-43-0)

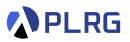

So far, our languages are **purely functional**:

- All functions are **pure** (no side effects)
- All data structures and variables are **immutable** (no mutation)

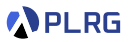

So far, our languages are **purely functional**:

- All functions are **pure** (no side effects)
- All data structures and variables are **immutable** (no mutation)

However, **mutation** is widely used in practice, especially in **imperative languages** (e.g., C, C++, Java, Python, etc.).

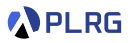

So far, our languages are **purely functional**:

- All functions are **pure** (no side effects)
- All data structures and variables are **immutable** (no mutation)

However, **mutation** is widely used in practice, especially in **imperative languages** (e.g., C, C++, Java, Python, etc.).

Mutation makes it possible to update the **contents** of a data structure or a variable after its creation.

- **Mutable data structures** (e.g., mutable.Map in Scala)
- **Mutable variables** (e.g., var in Scala)

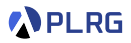

So far, our languages are **purely functional**:

- All functions are **pure** (no side effects)
- All data structures and variables are **immutable** (no mutation)

However, **mutation** is widely used in practice, especially in **imperative languages** (e.g., C, C++, Java, Python, etc.).

Mutation makes it possible to update the **contents** of a data structure or a variable after its creation.

- **Mutable data structures** (e.g., mutable.Map in Scala)
- **Mutable variables** (e.g., var in Scala)

While mutation helps us write more **efficient** programs, it also makes programs **harder to reason** about and **error-prone**.

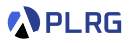

So far, our languages are **purely functional**:

- All functions are **pure** (no side effects)
- All data structures and variables are **immutable** (no mutation)

However, **mutation** is widely used in practice, especially in **imperative languages** (e.g., C, C++, Java, Python, etc.).

Mutation makes it possible to update the **contents** of a data structure or a variable after its creation.

- **Mutable data structures** (e.g., mutable.Map in Scala)
- **Mutable variables** (e.g., var in Scala)

While mutation helps us write more **efficient** programs, it also makes programs **harder to reason** about and **error-prone**.

In this lecture, we will learn **mutable data structures**.

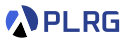

A **mutable data structure** is a data structure whose **contents** can be **modified** after its creation.

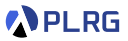

A **mutable data structure** is a data structure whose **contents** can be **modified** after its creation. Let's define them in Scala:

```
// immutable map
val imap = Map("x" \rightarrow 1, "y" \rightarrow 2)\texttt{imap} + (\texttt{"x" -> 3}) // Map(x -> 3, y -> 2)
\frac{1}{\text{map}} // Map(x -> 1, y -> 2)
// mutable map
import scala.collection.*
val mmap = mutable.Map("x" -> 1, "y" -> 2)
mmap.update("x", 3)
\texttt{mmap} // mutable.Map(x -> 3, y -> 2)
// mutable box
case class Box(var content: Int)
val box = Box(5)box.content // 5
box.content = 8\frac{\partial x}{\partial x} content \frac{1}{8}
```
#### <span id="page-13-0"></span>**Contents**

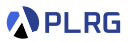

#### 1. [Mutable Data Structures](#page-5-0)

#### 2. [BFAE – FAE with Mutable Boxes](#page-13-0) [Concrete Syntax](#page-16-0) [Abstract Syntax](#page-17-0)

#### 3. [Interpreter and Natural Semantics for BFAE](#page-18-0) [Evaluation with Memories](#page-19-0) [Interpreter and Natural Semantics](#page-35-0) [Addition](#page-37-0) [Box Creation](#page-39-0) [Box Content Getter](#page-41-0) [Box Content Setter](#page-42-0) [Sequence](#page-43-0)

# BFAE – FAE with Mutable Boxes

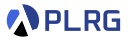

#### Now, let's extend FAE into BFAE to support **mutable boxes**.

/\* BFAE \*/ val box =  $Box(5)$ ; box.get;  $// 5$ box.set(8); box.get  $// 8$ 

```
/* BFAE */
val box = Box(1);
val f = x \Rightarrow x + box.get;f(3); // 3 + 1 = 4box.set(2);
f(3); // 3 + 2 = 5
```
(We support variable definitions (val) as syntactic sugar.)

# BFAE – FAE with Mutable Boxes

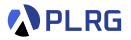

#### Now, let's extend FAE into BFAE to support **mutable boxes**.

/\* BFAE \*/ val box =  $Box(5)$ ; box.get;  $// 5$ box.set(8); box.get  $// 8$ 

```
/* BFAE */
val box = Box(1);
val f = x \Rightarrow x + box.get;f(3); // 3 + 1 = 4box.set(2);
f(3); // 3 + 2 = 5
```
(We support variable definitions (val) as syntactic sugar.)

For BFAE, we need to extend **expressions** of FAE with

#### **n** box creation

**2** box operations: content getter and setter

#### **8** sequence of expressions

## <span id="page-16-0"></span>Concrete Syntax

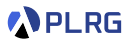

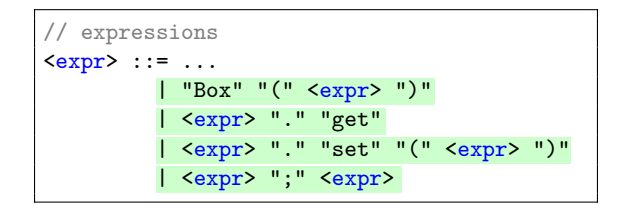

For BFAE, we need to extend **expressions** of FAE with

**1** box creation

**2** box operations: get and set

**8** sequence of expressions

#### <span id="page-17-0"></span>Abstract Syntax

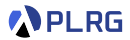

#### Let's define the **abstract syntax** of BFAE in BNF:

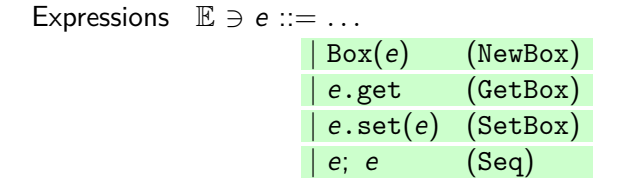

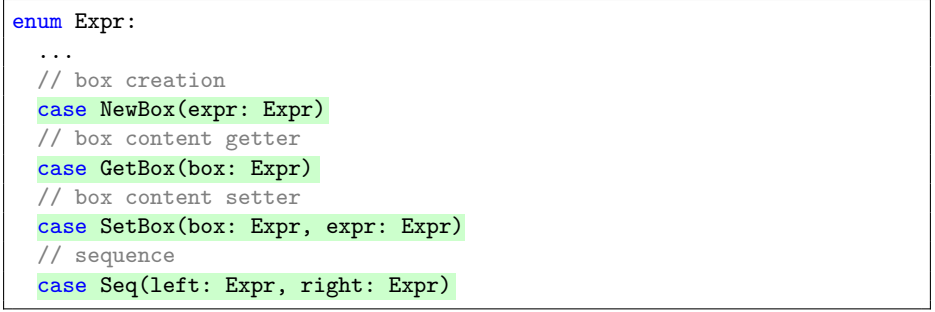

### <span id="page-18-0"></span>**Contents**

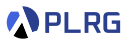

- 1. [Mutable Data Structures](#page-5-0)
- 2. [BFAE FAE with Mutable Boxes](#page-13-0) [Concrete Syntax](#page-16-0) [Abstract Syntax](#page-17-0)
- 3. [Interpreter and Natural Semantics for BFAE](#page-18-0) [Evaluation with Memories](#page-19-0) [Interpreter and Natural Semantics](#page-35-0) [Addition](#page-37-0) [Box Creation](#page-39-0) [Box Content Getter](#page-41-0) [Box Content Setter](#page-42-0)
	- **[Sequence](#page-43-0)**

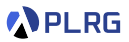

<span id="page-19-0"></span>How to evaluate the following BFAE expression?

```
/* BFAE */
val box = Box(5);
box.get; // 5
box.set(8);box.get // 8
```
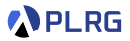

How to evaluate the following BFAE expression?

$$
\begin{array}{ccc}\n\left|\n\begin{array}{c}\n\text{/* } BFAE & \text{*/} \\
\text{val box} & = \text{Box}(5);\n\end{array}\right|\n\end{array}
$$
\n
$$
\begin{array}{ccc}\n\text{box.get}; & \text{// } 5 \\
\text{box.set}(8); & \\
\text{box.get} & \text{// } 8\n\end{array}
$$

Let's evaluate it with a **memory** M, which is a **mapping** from **addresses** to **values**.

$$
M\in\mathbb{A}\xrightarrow{\operatorname{fin}}\mathbb{V}
$$

- **box creation** allocates a memory cell and stores the value
- **box content getter** reads the value from the memory cell
- **box content setter** writes the value to the memory cell

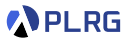

How to evaluate the following BFAE expression?

| $\left\{\n \begin{array}{ccc}\n \ast & \text{BFAE} & \ast / \\  \text{val box} &= \text{Box}(5);\n \end{array}\n \right.\n \quad \sigma = \left[\n \begin{array}{ccc}\n \text{A} & \vdots & \text{a}_0 & \text{a}_1 & \text{a}_2 & \dots \\  \text{box.get} & & & \\  \text{box.get}\n \end{array}\n \right]$ \n\n |
|----------------------------------------------------------------------------------------------------|
|----------------------------------------------------------------------------------------------------|

Let's evaluate it with a **memory** M, which is a **mapping** from **addresses** to **values**.

$$
M\in\mathbb{A}\to\mathbb{V}
$$

- **box creation** allocates a memory cell and stores the value
- **box content getter** reads the value from the memory cell
- **box content setter** writes the value to the memory cell

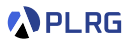

How to evaluate the following BFAE expression?

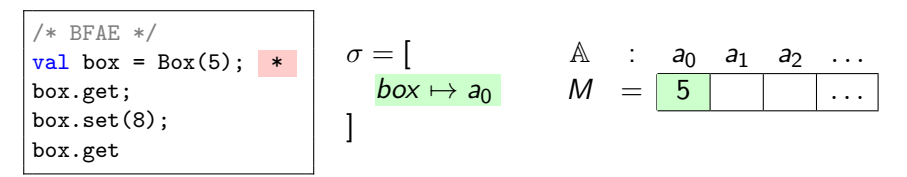

Let's evaluate it with a **memory** M, which is a **mapping** from **addresses** to **values**.

$$
M\in\mathbb{A}\to\mathbb{V}
$$

- **box creation** allocates a memory cell and stores the value
- **box content getter** reads the value from the memory cell
- **box content setter** writes the value to the memory cell

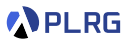

How to evaluate the following BFAE expression?

/\* BFAE \*/ val box = Box(5); box.get; /\* 5 \*/ \* box.set(8); box.get *σ* = [ box 7→ a<sup>0</sup> ] A : a<sup>0</sup> a<sup>1</sup> a<sup>2</sup> *. . .* M = 5 *. . .*

Let's evaluate it with a **memory** M, which is a **mapping** from **addresses** to **values**.

$$
M\in\mathbb{A}\to\mathbb{V}
$$

- **box creation** allocates a memory cell and stores the value
- **box content getter** reads the value from the memory cell
- **box content setter** writes the value to the memory cell

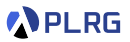

How to evaluate the following BFAE expression?

| $/* \text{ BFAE } */$ |                   |           |                         |
|-----------------------|-------------------|-----------|-------------------------|
| val box = Box(5);     | $\sigma = [$      | A         | : $a_0$ $a_1$ $a_2$ ... |
| box.get; $/* 5 * /$   | box $\mapsto a_0$ | $M = [8]$ | ...                     |
| box.set(8);           | *                 | ]         |                         |

Let's evaluate it with a **memory** M, which is a **mapping** from **addresses** to **values**.

$$
M\in\mathbb{A}\to\mathbb{V}
$$

- **box creation** allocates a memory cell and stores the value
- **box content getter** reads the value from the memory cell
- **box content setter** writes the value to the memory cell

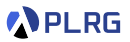

How to evaluate the following BFAE expression?

/\* BFAE \*/ val box = Box(5); box.get; /\* 5 \*/ box.set(8); box.get /\* 8 \*/ \* *σ* = [ box 7→ a<sup>0</sup> ] A : a<sup>0</sup> a<sup>1</sup> a<sup>2</sup> *. . .* M = 8 *. . .*

Let's evaluate it with a **memory** M, which is a **mapping** from **addresses** to **values**.

$$
M\in\mathbb{A}\to\mathbb{V}
$$

- **box creation** allocates a memory cell and stores the value
- **box content getter** reads the value from the memory cell
- **box content setter** writes the value to the memory cell

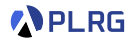

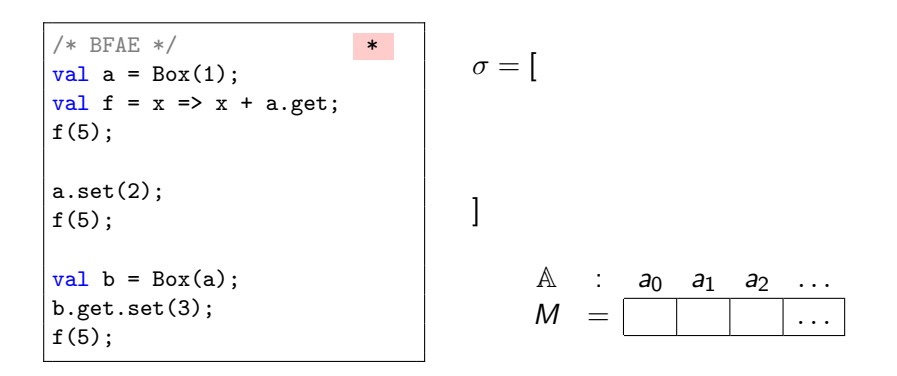

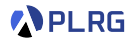

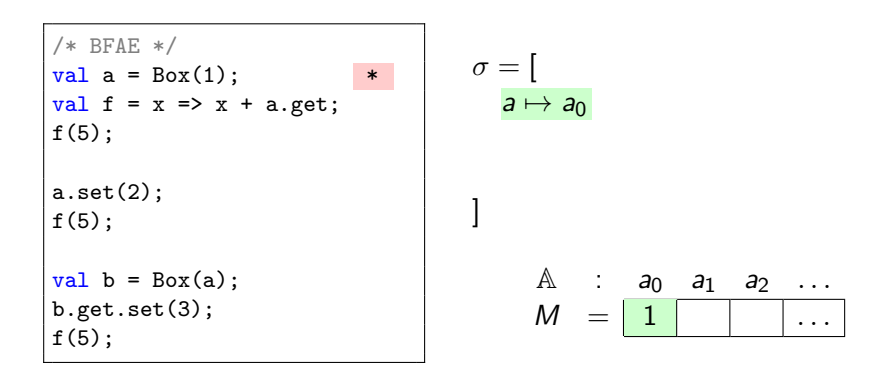

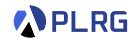

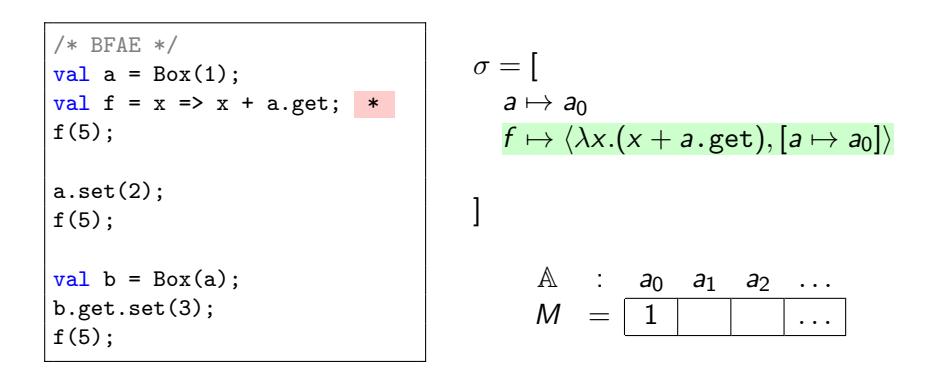

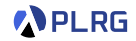

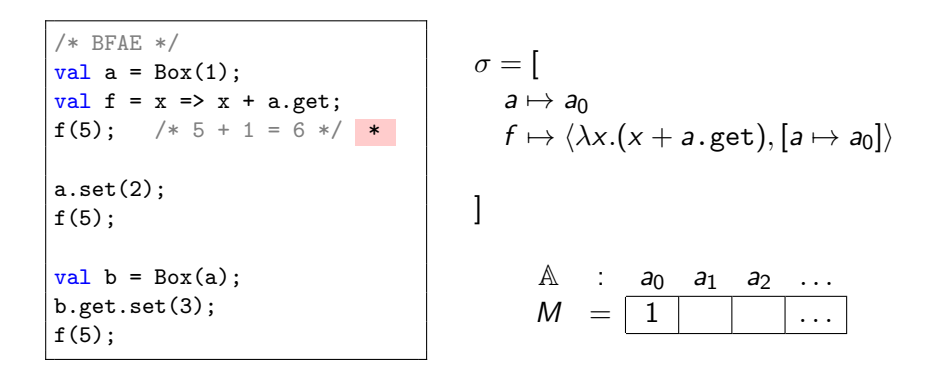

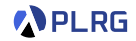

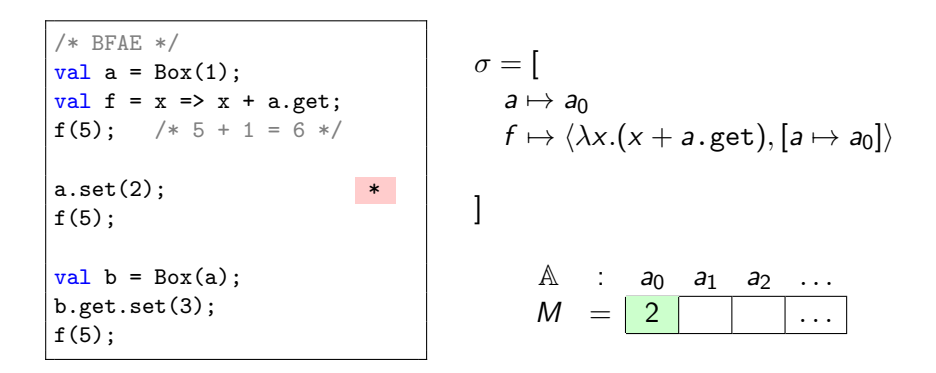

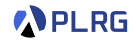

```
/* BFAE */val a = Box(1);
val f = x \Rightarrow x + a.get;f(5); /* 5 + 1 = 6 */
a.set(2);
f(5); /* 5 + 2 = 7 */ *
val b = Box(a);
b.get.set(3);f(5);\sigma =[
                                         a \mapsto a_0f \mapsto \langle \lambda x.(x + a.get), [a \mapsto a_0] \rangle]
                                            A : a_0 a_1 a_2 ...
                                            M = | 2 | | ...
```
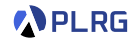

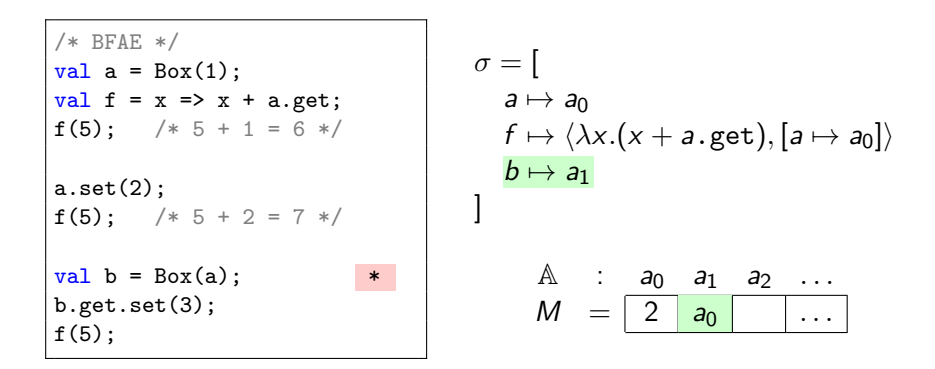

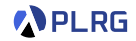

```
/* BFAE */val a = Box(1);
val f = x \Rightarrow x + a.get;f(5); /* 5 + 1 = 6 */
a.set(2);
f(5): /* 5 + 2 = 7 */
val b = Box(a);
b.get.set(3);f(5);\sigma =[
                                              a \mapsto a_0f \mapsto \langle \lambda x.(x + a.get), [a \mapsto a_0] \rangleb \mapsto a_1]
                                                 \mathbb{A} : a_0 a_1 a_2 ...
                                                 M = 3 a<sub>0</sub>
```
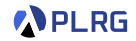

| $/* \text{ BFAE } */$              | $\text{val } a = Box(1);$                                          | $\sigma = [$ |
|------------------------------------|--------------------------------------------------------------------|--------------|
| val $f = x \Rightarrow x + a.get;$ | $a \mapsto a_0$                                                    |              |
| $f(5); \quad /* 5 + 1 = 6 */$      | $f \mapsto \langle \lambda x.(x + a.get), [a \mapsto a_0] \rangle$ |              |
| $a.set(2);$                        | $b \mapsto a_1$                                                    |              |
| val b = Box(a);                    | $\text{A} : a_0 a_1 a_2 ...$                                       |              |
| val b = Box(a);                    | $\text{A} : a_0 a_1 a_2 ...$                                       |              |
| $f(5); \quad /* 5 + 3 = 8 */$      | $\text{M} = \boxed{3 \mid a_0 \mid ...}$                           |              |

### <span id="page-35-0"></span>Interpreter and Natural Semantics

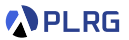

For BFAE, we need to 1) implement the **interpreter** with environments and **memories** by passing the updated memory in the result:

```
def interp(expr: Expr, env: Env, mem: Mem): (Value, Mem) = ???
```

```
type Addr = Int
type Mem = Map[Addr, Value]
enum Value:
  ...
  case BoxV(addr: Addr)
```
# Interpreter and Natural Semantics

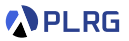

For BFAE, we need to 1) implement the **interpreter** with environments and **memories** by passing the updated memory in the result:

def interp(expr: Expr, env: Env, mem: Mem): (Value, Mem) = ???

```
type Addr = Int
type Mem = Map[Addr, Value]
enum Value:
  ...
  case BoxV(addr: Addr)
```
and 2) define the **natural semantics** with environments and **memories** by passing the updated memory in the result:

$$
\sigma, M \vdash e \Rightarrow v, M
$$

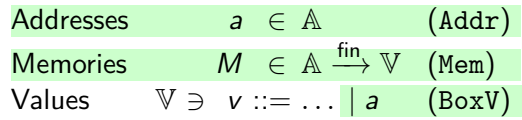

#### <span id="page-37-0"></span>Addition

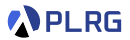

def interp(expr: Expr, env: Env, mem: Mem): (Value, Mem) = expr match ... case  $Add(1, r)$  => val (lv, lmem) =  $\text{interp}(1, \text{env}, \text{mem})$ val (rv, rmem) =  $\text{interp}(r, \text{env}, \text{lmem})$ (numAdd(lv, rv), rmem)

$$
\sigma,M\vdash e\Rightarrow v,M
$$

Add 
$$
\frac{\sigma, M \vdash e_1 \Rightarrow n_1, M_1 \qquad \sigma, M_1 \vdash e_2 \Rightarrow n_2, M_2}{\sigma, M \vdash e_1 + e_2 \Rightarrow n_1 + n_2, M_2}
$$

#### Addition

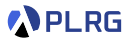

def interp(expr: Expr, env: Env, mem: Mem): (Value, Mem) = expr match ... case  $Add(1, r)$  => val  $(lv, Imem) = interp(1, env, mem)$ val (rv, rmem) =  $\text{interp}(r, \text{env}, \text{lmem})$ (numAdd(lv, rv), rmem)

$$
\sigma,M\vdash e\Rightarrow v,M
$$

Add 
$$
\frac{\sigma, M \vdash e_1 \Rightarrow n_1, M_1 \qquad \sigma, M_1 \vdash e_2 \Rightarrow n_2, M_2}{\sigma, M \vdash e_1 + e_2 \Rightarrow n_1 + n_2, M_2}
$$

/\* BFAE \*/ val  $a = Box(5)$ ; { a.set(8); 2 } + a.get; //  $2 + 8 = 10$  -- NOT  $2 + 5 = 7$ 

#### <span id="page-39-0"></span>Box Creation

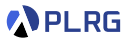

```
def interp(expr: Expr, env: Env, mem: Mem): (Value, Mem) = expr match
  ...
  case NewBox(c) =>
    val (cv, cmem) = interp(c, env, mem)
    val addr = malloc(cmem)(BoxV(addr), cmem + (addr -> cv))
```

$$
\sigma,M\vdash e\Rightarrow v,M
$$

$$
\text{NewBox} \; \frac{\sigma, M \vdash e \Rightarrow v, M_1 \qquad a \notin \text{Domain}(M_1)}{\sigma, M \vdash \text{Box}(e) \Rightarrow a, M_1[a \mapsto v]}
$$

#### Box Creation

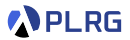

```
def interp(expr: Expr, env: Env, mem: Mem): (Value, Mem) = expr match
  ...
  case NewBox(c) =>
    val (cv, cmem) = \text{interp}(c, env, mem)val addr = malloc(cmem)
    (BoxV(addr), cmem + (addr -> cv))
```

$$
\sigma,M\vdash e\Rightarrow v,M
$$

$$
\text{NewBox} \; \frac{\sigma, M \vdash e \Rightarrow v, M_1 \qquad a \notin \text{Domain}(M_1)}{\sigma, M \vdash \text{Box}(e) \Rightarrow a, M_1[a \mapsto v]}
$$

One way to implement malloc is to find the maximum address in the memory and increment it by one, 0 if the memory is empty:

def malloc(mem: Mem):  $Adr = mem.keySet.maxOption.fold(0)( - + 1)$ 

### <span id="page-41-0"></span>Box Content Getter

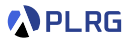

```
def interp(expr: Expr, env: Env, mem: Mem): (Value, Mem) = expr match
  ...
  case GetBox(b) =>
    val (bv, bmem) = interp(b, env, mem)
    bv match
      case BoxV(addr) =>
         (bmem(addr), bmem)
      case \overline{\phantom{0}} =>
         error(s"not a box: ${bv.str}")
```

$$
\sigma,M\vdash e\Rightarrow v,M
$$

$$
\text{GetBox} \ \frac{\sigma, M \vdash e \Rightarrow a, M_1}{\sigma, M \vdash e.\text{get} \Rightarrow M_1(a), M_1}
$$

#### <span id="page-42-0"></span>Box Content Setter

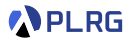

```
def interp(expr: Expr, env: Env, mem: Mem): (Value, Mem) = expr match
  ...
  case SetBox(b, c) =>
    val (bv, bmem) = \text{interp}(b, \text{env}, \text{mem})bv match
      case BoxV(addr) \Rightarrowval (cv, cmem) = \text{interp}(c, env, bmem)
         (cv, cmem + (addr -> cv))case =>
         error(s"not a box: ${bv.str}")
```

$$
\sigma,M\vdash e\Rightarrow v,M
$$

$$
\text{GetBox} \; \frac{\sigma, M \vdash e_1 \Rightarrow a, M_1 \qquad \sigma, M_1 \vdash e_2 \Rightarrow v, M_2}{\sigma, M \vdash e_1.\text{set}(e_2) \Rightarrow v, M_2[a \mapsto v]}
$$

#### <span id="page-43-0"></span>**Sequence**

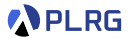

def interp(expr: Expr, env: Env, mem: Mem): (Value, Mem) = expr match ... case  $Seq(1, r)$  => val  $($ , lmem) = interp $(1, env, mem)$ interp(r, env, lmem)

$$
\sigma,M\vdash e\Rightarrow v,M
$$

$$
\text{GetBox} \ \frac{\sigma, M \vdash e_1 \Rightarrow .., M_1 \qquad \sigma, M_1 \vdash e_2 \Rightarrow v_2, M_2}{\sigma, M \vdash e_1; \ e_2 \Rightarrow v_2, M_2}
$$

# Summary

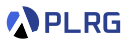

- 1. [Mutable Data Structures](#page-5-0)
- 2. [BFAE FAE with Mutable Boxes](#page-13-0) [Concrete Syntax](#page-16-0) [Abstract Syntax](#page-17-0)
- 3. [Interpreter and Natural Semantics for BFAE](#page-18-0)

[Evaluation with Memories](#page-19-0) [Interpreter and Natural Semantics](#page-35-0) [Addition](#page-37-0) [Box Creation](#page-39-0) [Box Content Getter](#page-41-0) [Box Content Setter](#page-42-0) **[Sequence](#page-43-0)** 

# Homework #2

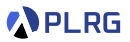

- Please see this document<sup>1</sup> on GitHub.
- The due date is Oct. 27 (Fri.).
- Please only submit **Implementation.scala** file to **[Blackboard](https://kulms.korea.ac.kr/)**.

1 <https://github.com/ku-plrg-classroom/docs/tree/main/cose212/cobalt>. COSE212 @ Korea University [Lecture 10 – Mutable Data Structures](#page-0-0) Costober 9, 2023 34 / 35

#### <span id="page-46-0"></span>Next Lecture

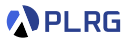

• Mutable Variables

Jihyeok Park jihyeok\_park@korea.ac.kr <https://plrg.korea.ac.kr>